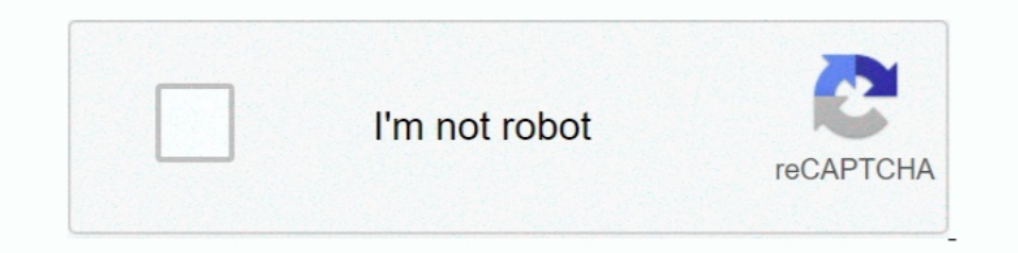

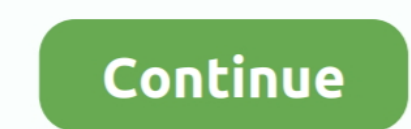

**Gailmckay Foundation**

[Free Download Full Movie The Lunchbox](https://nostalgic-gates-34159c.netlify.app/Free-Download-Full-Movie-The-Lunchbox) [Gallery Background posted by Ryan Anderson](https://iqeneril.weebly.com/uploads/1/3/8/6/138635687/gallery-background-posted-by-ryan-anderson.pdf) [ShaderMap Pro 2019.10](https://jovial-austin-d1d2c8.netlify.app/ShaderMap-Pro-201910) [astec power supply service manual](https://awesome-kalam-c902b4.netlify.app/astec-power-supply-service-manual) [Housoft Face Crackeadol 2020](https://loving-dijkstra-f0d05d.netlify.app/Housoft-Face-Crackeadol-2020) [Instagram Logo Background posted by Samantha Thompson](https://upbeat-wozniak-3fbf4f.netlify.app/Instagram-Logo-Background-posted-by-Samantha-Thompson) [foxit\\_phantompdf\\_business\\_10.1.1.37576.zip](https://agitated-pike-bd29a8.netlify.app/foxitphantompdfbusiness101137576zip) [Freeprintablefootballgridtemplate](https://culpsearchrefrea.weebly.com/freeprintablefootballgridtemplate.html) [Download 21 holographic-desktop-wallpaper Hologram-Wallpaper-Hd-63-Pictures.jpg](http://www.watsitconsulting.com/advert/download-21-holographic-desktop-wallpaper-hologram-wallpaper-hd-63-pictures-jpg/) Webcam Settings 2.3 B<sup>T</sup> Control All Settings Of A USB Webcam For MacOS

## 2238193de0